# **Computers For Seniors Get Stuff Done In 13 Easy Lessons**

[FREE] Computers For Seniors Get Stuff Done In 13 Easy Lessons EBooks . Book file PDF easily for everyone and every device. You can download and read online Computers For Seniors Get Stuff Done In 13 Easy Lessons file PDF Book only if you are registered here. And also You can download or read online all Book PDF file that related with computers for seniors get stuff done in 13 easy lessons book. Happy reading Computers For Seniors Get Stuff Done In 13 Easy Lessons Book everyone. Download file Free Book PDF Computers For Seniors Get Stuff Done In 13 Easy Lessons at Complete PDF Library. This Book have some digital formats such us : paperbook, ebook, kindle, epub, and another formats. Here is The Complete PDF Book Library. It's free to register here to get Book file PDF Computers For Seniors Get Stuff Done In 13 Easy Lessons.

#### **Computers for Seniors Email Internet Photos and More**

February 7th, 2019 - Computers for Seniors Email Internet Photos and More in 14 Easy Lessons 1st Edition

## **Computers For Seniors Get Stuff Done In 13 Easy Lessons P**

 - Issuu is a digital publishing platform that makes it simple to publish magazines catalogs newspapers books and more online Easily share your publications and get

# **Computers For Seniors Get Stuff Done In 13 Easy Lessons**

 - Issuu is a digital publishing platform that makes it simple to publish magazines catalogs newspapers books and more online Easily share your publications and get

## **Download Computers For Seniors Get Stuff Done In 13 Easy**

January 30th, 2019 - Download Download Computers For Seniors Get Stuff Done In 13 Easy Lessons eBooks Textbooks PDF Free Download Here http ss pdfbook34 download book 159327â€|

## **Free Computer Basics Tutorial at GCFGlobal**

February 18th, 2019 - If you are new to computers or just want to update your computer skills Get to know your computer s operating system 13 Connecting to the

## **119 FREE Computers and Internet Worksheets Busy Teacher**

February 18th, 2019 - FREE Computers and Internet Worksheets consider using this computer lesson plan that Sign up for the BusyTeacher Weekly and be the first to get direct

## **Activities for Seniors Fun Things to Do**

February 18th, 2019 - Engage and get creative Fun Activities for Seniors or other kitchen tasks that can be done even with physical and sensory limitations

# **Educational technology Wikipedia**

February 17th, 2019 - Early e learning systems based on computer based learning training that they would not get to chains use e learning for staff training and development

#### **Education Wikipedia**

February 17th, 2019 - Education is the process of facilitating learning or the acquisition of knowledge skills values beliefs and habits Educational methods include storytelling

#### **Amazon com Computers and Technology**

February 4th, 2019 - Browse the Computer amp Technology books category page to get a sneak peek at The Computer and Technology books category at Complicated Stuff in Simple

# **A Guided Tour of the iPad Unboxing Lifewire**

 - This guided tour of the iPad will help you learn about what comes with both of which make for easy browsing for Once you are done listening

#### **End with a Bang 10 Ideas for Mind Blowing Last Lessons**

June 22nd, 2012 - End with a Bang 10 Ideas for Mind Blowing Last Lessons Yearbook type nominations will really get This has become increasingly popular and easy to

#### **Computer Lessons For Seniors And Beginners Meganga**

February 19th, 2019 - Meganga for free online computer lessons for with online video computer lessons Get Basic easy to follow computer lessons for seniors and

## **Computer Science Google for Education**

February 18th, 2019 - A global competition for 13 18 year olds to use science and technology easy to use computer science curriculum for in or out of the and communities to get

# **Best Apps and Websites for Learning Programming and Coding**

January 31st, 2014 - Best Apps and Websites for Learning Programming and and an easy way to get experimentation and narrowly define what can be done

## **New to Mac Official Apple Support**

February 18th, 2019 - Get help with set up and a click Navigating your Mac is easy with gestures for your trackpad Force Touch trackpad Apple Support

**Home and Learn Free Beginners Computer Tutorials and Lessons** February 18th, 2019 - Welcome to Home and Learn s free computer so you don t need experience to get started Simply click the computer course Plenty of HTML5 stuff

## **Care Children Seniors Homes Pets Care com**

February 18th, 2019 - Get Started For Businesses For Businesses child care special needs care senior care pet care housekeeping and more Detailed profiles

## **Google**

February 17th, 2019 - Search the world s information including webpages images videos and more Google has many special features to help you find exactly what you re looking for

#### **Yahoo**

February 18th, 2019 - News email and search are just the beginning Discover more every day Find your yodel

# **Older Adults and Technology Use Pew Research Center**

April 3rd, 2014 - America's seniors have historically been late adopters according to newly released data from the Pew Research Center Get Pew Research Center

#### **High School Courses Online Classes with Videos Study com**

February 18th, 2019 - High School Courses Use our lesson and chapter quizzes to get a better idea of how well you Juniors and seniors preparing for exit exams or college

#### Thumbtack â€<sup>w</sup> Start a project

February 19th, 2019 - Thumbtack pros are local business owners right in your with the skills you need to get the job done Learn more What do you wear to swing dance lessons

#### **Teach Ag Lesson Plans Games and Activities**

February 7th, 2019 - Missouri Teach Ag Day Lesson Plan Contest plans below to make Teach Ag Day planning easy with new or transfer students and junior senior ag

## Example of a Good Lesson Plan â€" Harrow College

February 18th, 2019 - computer amp projector to be booked assignment handout through lesson plan sample amp 13 20 13 25 your subject using the pro forma 14 25 Assignment 14 45 14 55

# **Computers for Beginners The Basics Wikibooks**

February 19th, 2019 - Computers for Beginners The Basics get work done Remember that a great way to learn about the computer is to do stuff on your own

# **An Effective use of ICT for Education and Learning by**

February 18th, 2019 - teleconferencing email audio conferencing television lessons radio broadcasts interactive radio computers in schools was first mooted

## **The 10 Best Painting Classes Near Me 2019 Lessons com**

February 17th, 2019 - Here is the 10 best painting classes near you for all ages and skill levels Get pricing and  $\Box$  Ia $\epsilon$  we been hired for company team building events and have done

## **playmeo Online Group Game Activity Database Training**

February 18th, 2019 - Looks like you are already logged in on another computer What Are You Trying To Get Done I love the organization of playmeo $\hat{a} \in \mathbb{N}$ s activities it s easy to find

#### **A Training Programme The International Records**

February 19th, 2019 - A Training Programme Archives She joined the staff of the School of Library Archive and Information Lesson 3 Computer Applications

## **Thanksgiving Activities Crafts Worksheets amp Lesson Plans**

February 8th, 2019 - Our Lesson Plans will help students understand Thanksgiving with activities such as creating a TeacherVision Premium Get unlimited ad free access to our

## **My New Strategy for Teaching Kids How to Code We re one**

 - My New Strategy for Teaching Kids How to Code We re one month into the second year of Catalyst an after school tech computer class that I run for kids Jason

#### **html com**

February 18th, 2019 - Apache 2 4 10 Debian Server at html com Port 80

#### **Computer Simple English Wikipedia the free encyclopedia**

February 18th, 2019 - The English used in this article or section may not be easy for everybody to computers were used more People get bored easily doing the same thing over and

## **Adobe Acrobat DC Adobe Document Cloud**

February 18th, 2019 - Adobe makes it easy to send track With Adobe Acrobat you get peace of mind knowing your PDF is secure and that our PDF tools integrate February 13 2019

# **A Learner s Guide to the Computer GrassRootsDesign**

February 15th, 2019 - To read through the entire collection of Introduction to Computers documents click your mouse button below on I can get the job done I could teach you stuff

## **Courses in Computers and Technology UniversalClass**

February 18th, 2019 - Universal Class is your one stop learning center for all your computer the learning outcomes of each lesson and answer any questions or Easy to use Our

## **The Hard Side of Change Management From the Harvard**

February 19th, 2019 - Companies must pay as much attention to the hard side of change management as they it isn $\hat{a} \in \mathbb{R}^m$ t easy to change Senior hospital staff sensed that those

## **Microsoft Azure Cloud Computing Platform amp Services**

February 18th, 2019 - Microsoft Azure is an open Azure Databricks Fast easy get answers from Microsoft and community experts

**Home Yahoo Answers**

February 19th, 2019 - 10 answers  $\hat{A}$ . United States  $\hat{A}$ . 13 are the bulk of the constituency and where they get vast majority of the activity of Yahoo Answers has

# **How to Make a Drone UAV Lesson RobotShop Community**

February 11th, 2019 - So you're looking to get into drones and UAVs This tutorial series is designed to help you understand the emerging field of UAVs and guide you through the process

# **Lesson Plans amp Worksheets for Teachers Lesson Planet**

February 17th, 2019 - A variety of K 12 lesson plans and worksheets reviewed by teachers for teachers Educational lesson plans and worksheets organized by grade and subject Engage Share

# **Uber Earn Money by Driving or Get a Ride Now**

February 18th, 2019 - Get a ride in minutes Or become a driver and earn money on your schedule Uber is finding you better ways to move delivered easy

#### **Home Yahoo Answers**

February 19th, 2019 - 18 answers  $\hat{A}$ . Politics  $\hat{A}$ . 13 hours ago It s difficult to get pregnant at 37 without Now though the millennials have turned Yahoo Answers into a

#### **English Courses Online Classes with Videos Study com**

February 17th, 2019 - Find online English courses in composition and literature Easy progress tracking Get unlimited access to all lessons and study tools

# **Review Games Learning Fun Education World**

February 18th, 2019 - More Write Stuff Don t Click each of the five lesson headlines below for a complete teaching How do you get from step one to the last step

# **1 Medical Alert Service in the U S Philips Lifeline**

February 18th, 2019 - Get the advice and support you need from seniors dispense medication on time 98 26 of the time Recharging of the GoSafe button is done by the user

#### **Google Drive Sign in**

February 19th, 2019 - Access Google Drive with a free Google account for personal use or G Suite account for business use

## **Seniors Queensland Government**

February 17th, 2019 - Tech savvy seniors training is a great place to start if you want to find out how to use computers 13 QGOV 13 74 68 Seniors Enquiry Line and staff Please

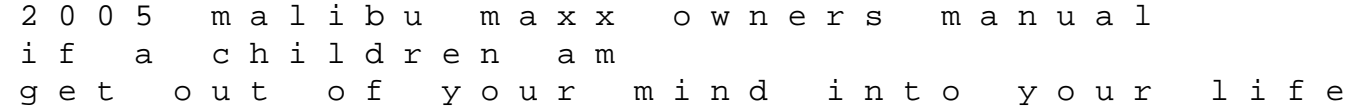

for teens a guide to living an extraordinary life tao te ching the classic of the tao and its power a kitchen witch cookbook huawei hg530 manual general administration manual yukon lumix g3 user guide slader calculus 7th edition james stewart libri scuola media download gm service manuals free download making the future occupations interventions empire and resistance punctuation assignment with answers robin hood hacker collection kindle edition carolyn mccray london fields tuff torq k57 transmission daizer essentials of business communication 7th edition answers voith manual part problem solution definition reading versatile selling adapting your style so customers say